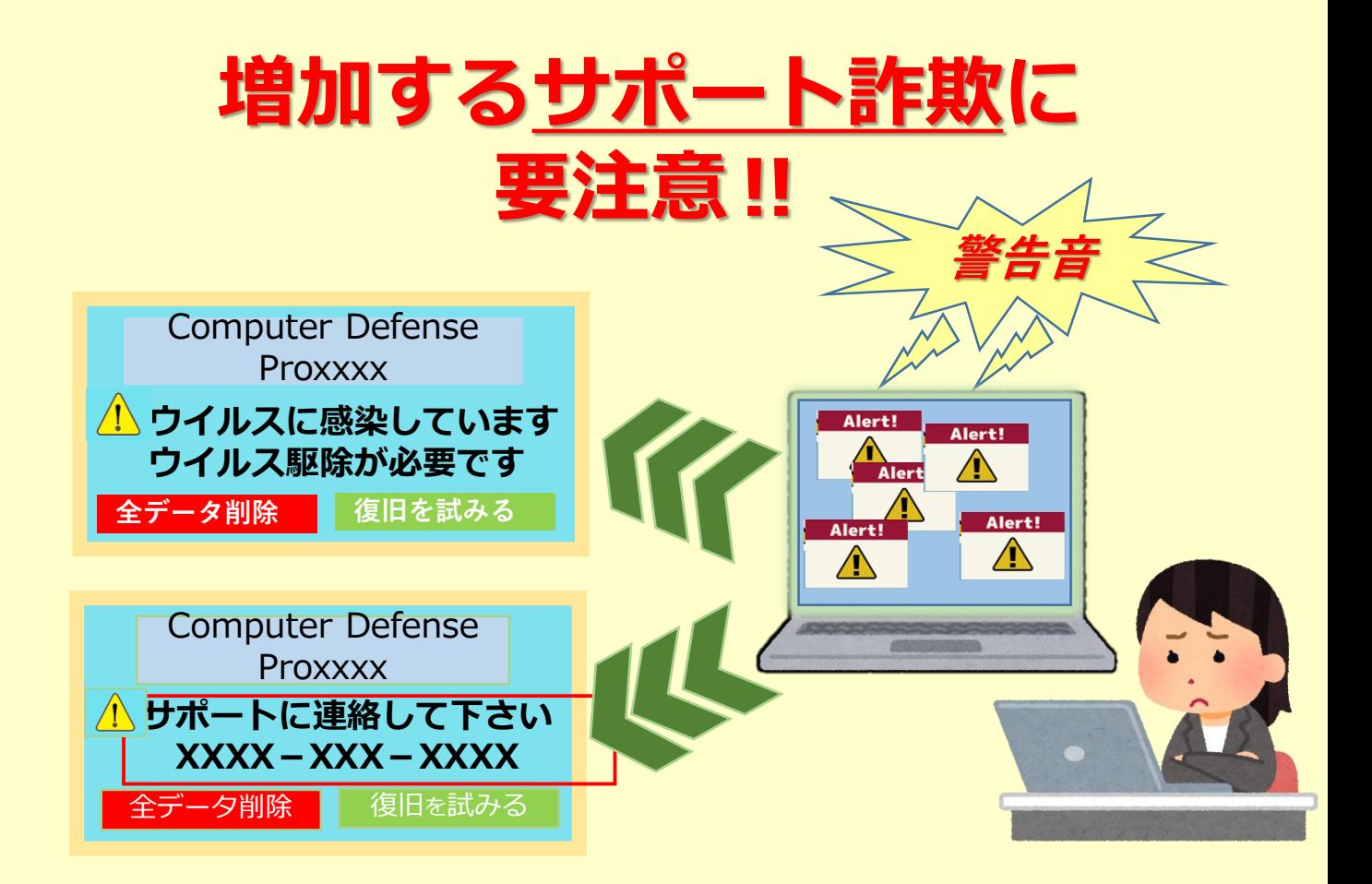

## **「サポート詐欺」とは!**

突然、偽の「警告画面」や「警告音」が 表示され、**ユーザーの不安を煽り**、画面に **表示された番号への電話を促します**。

端末を**遠隔操作するソフトのインストー ルを促したり、**サポート名目での**有償契約 の締結を求める**などを持ち掛けてきます。

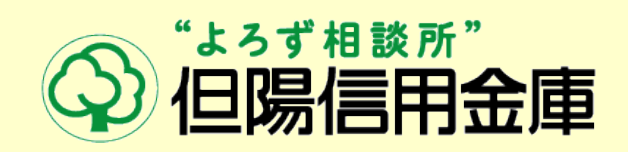

## **「警告画面」の表示や「警告音」が 鳴ったら!?**

■ 「警告画面」や「警告音」がでても慌てず に使用しているブラウザを閉じましょう **「×」で閉じない場合もあります**

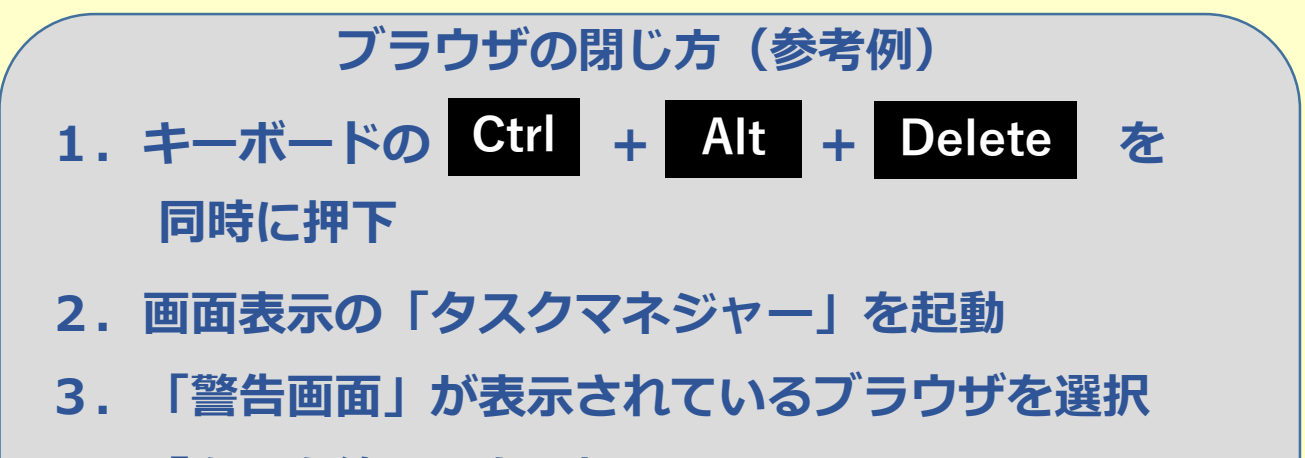

**4.「タスク終了」を選択**

 表示された番号に、**絶対に電話をしない**よ うにしてください

## **電話をしてしまった場合・・・**

- ・ソフトのインストールに応じない
- ・有償・無償を問わず契約をしない
- ・代金の振込み等お金を支払わない

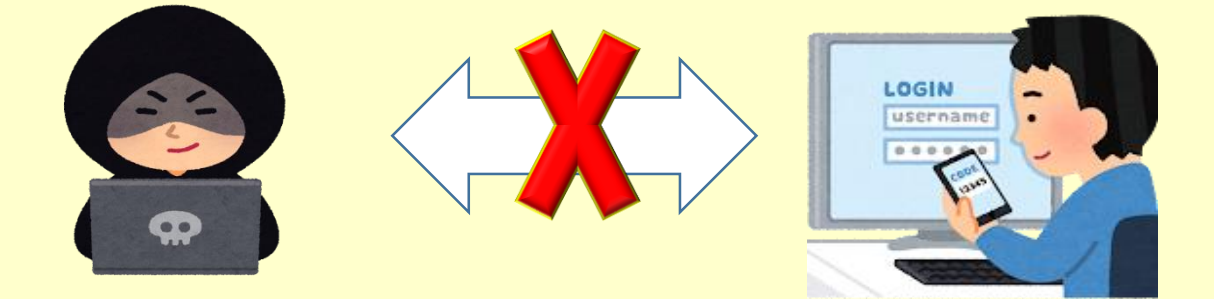